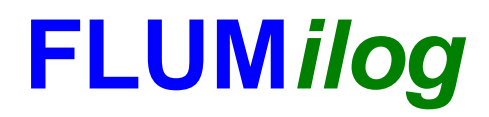

**Interface graphique v.5.5.0.0 Outil de calculV5.52**

# **Flux Thermiques Détermination des distances d'effets**

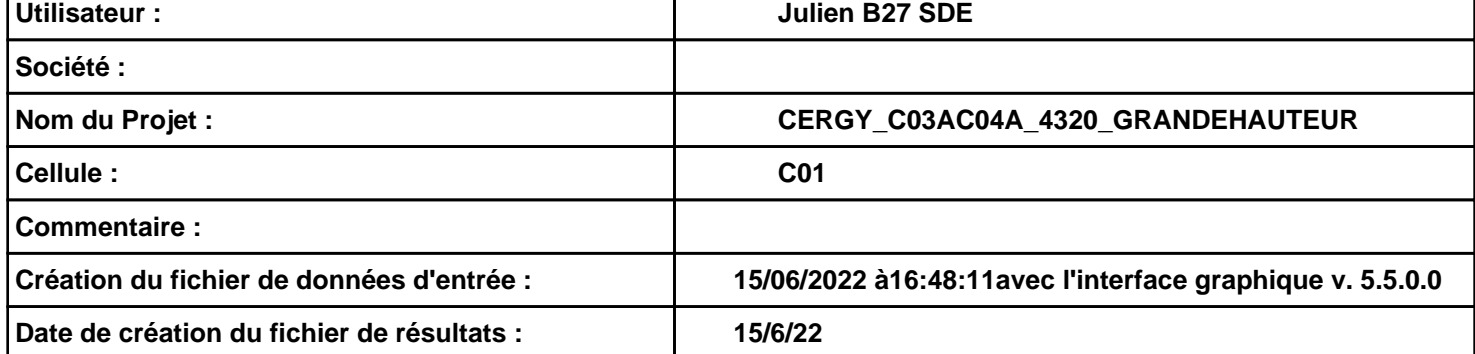

## *CERGY\_C03AC04A\_4320\_GRANDEHAUTEUR* **FLUM***ilog*

### **I. DONNEES D'ENTREE :**

#### **Donnée Cible**

**Hauteur de la cible : 1,8 m** 

#### **Géométrie Cellule1**

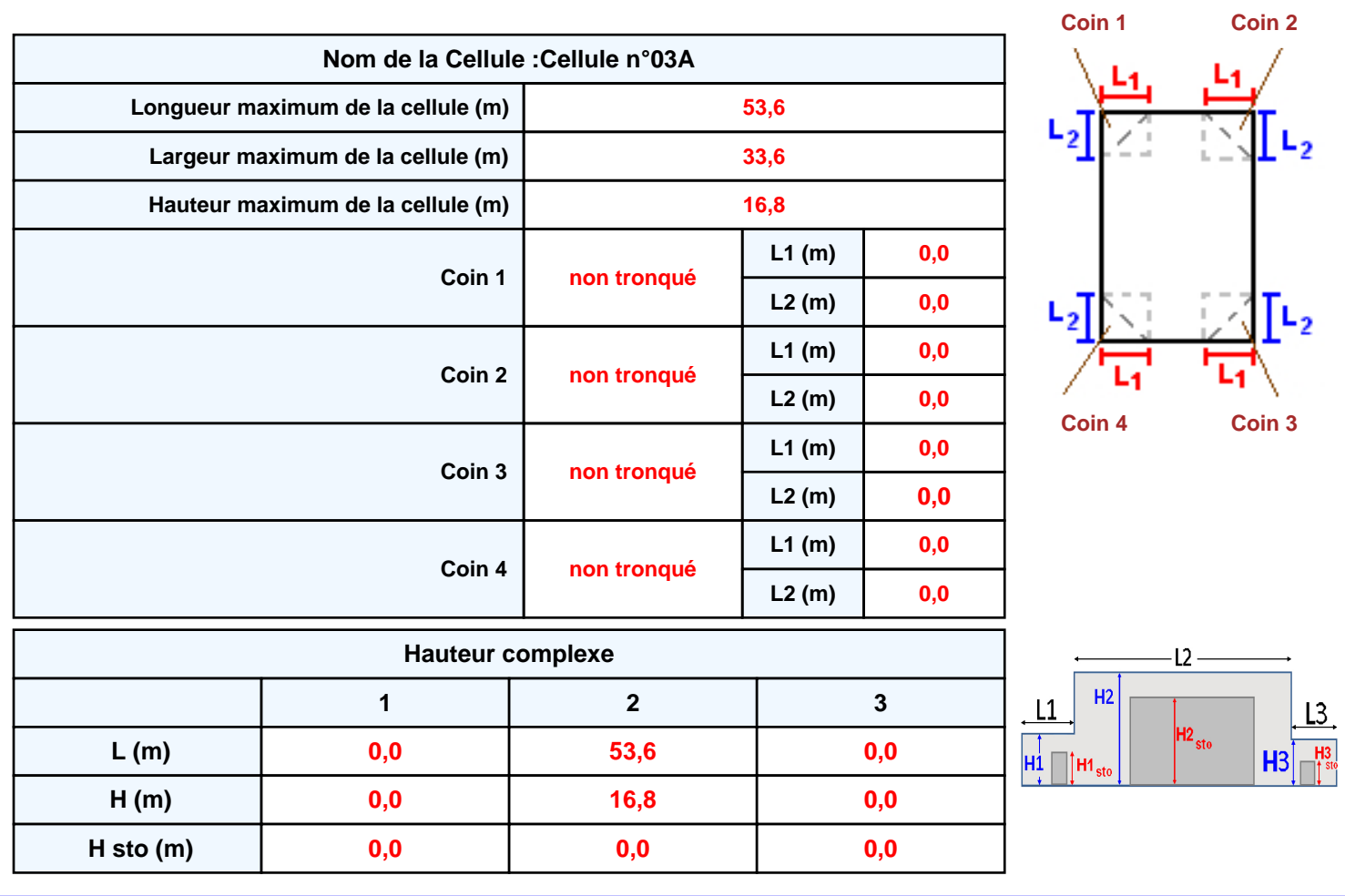

#### **Toiture**

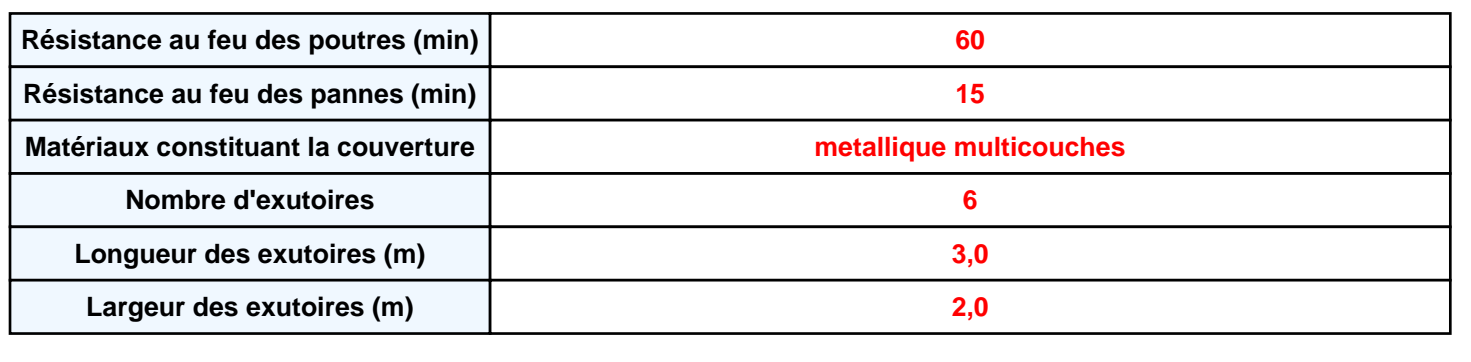

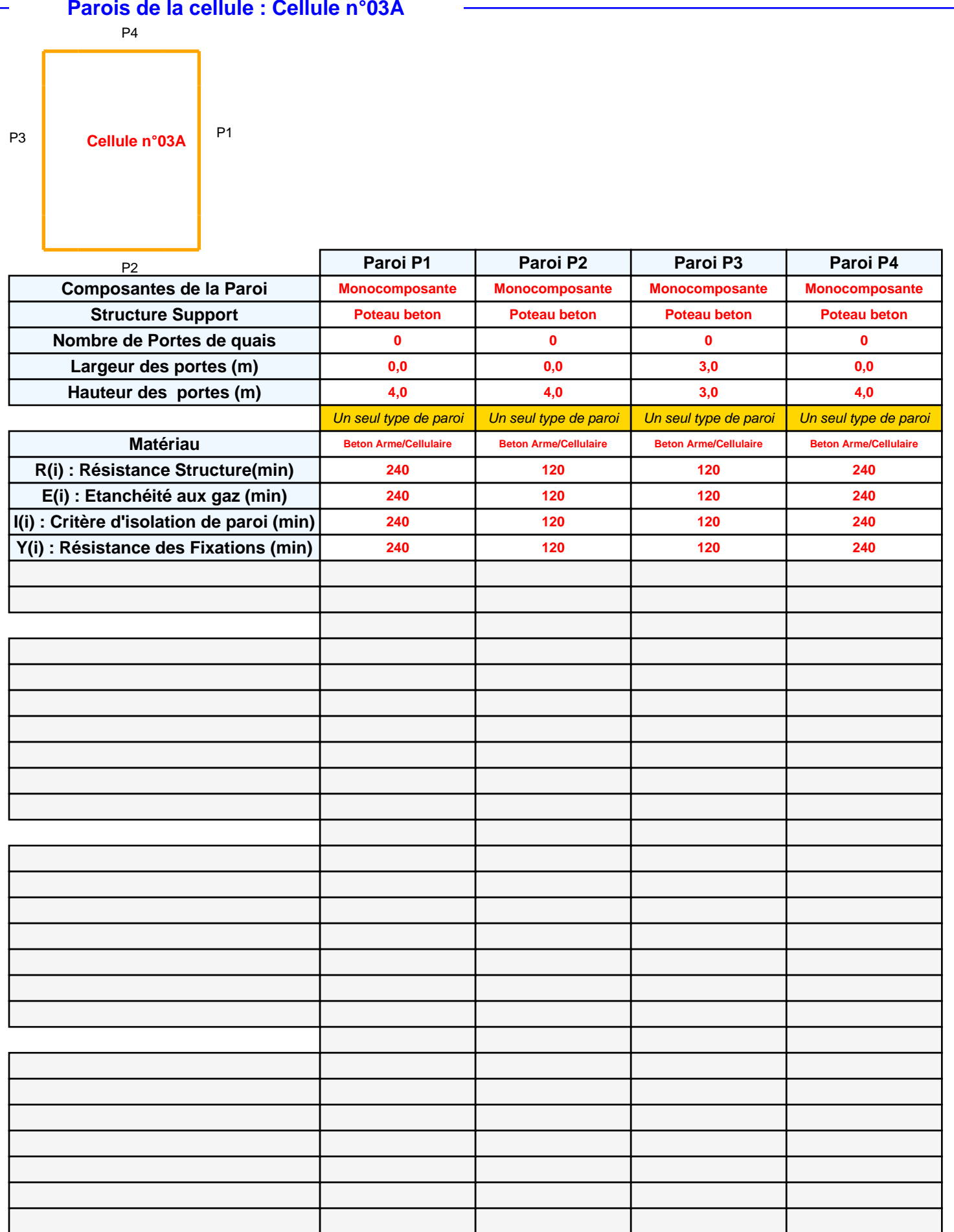

### **Stockage de la cellule : Cellule n°03A**

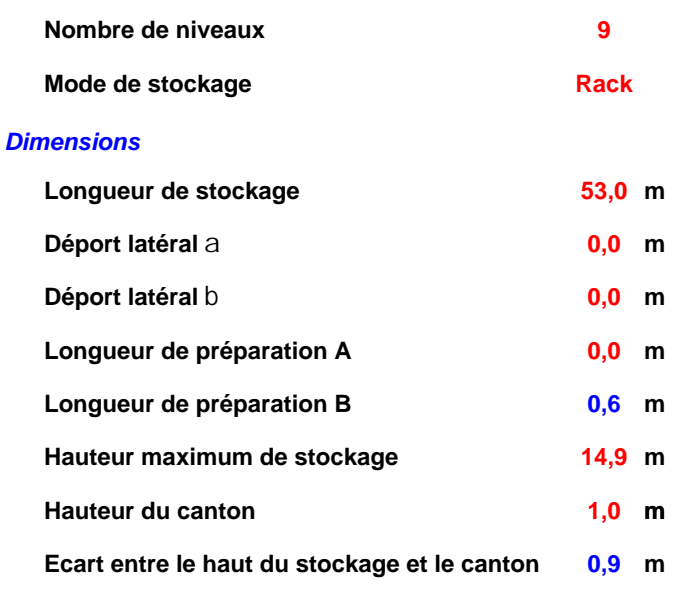

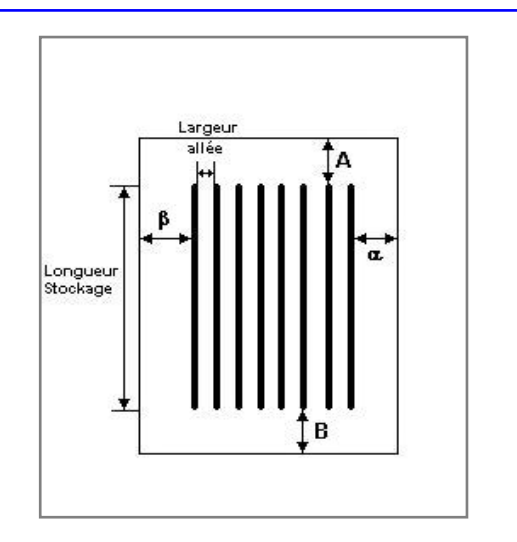

#### *Stockage en rack*

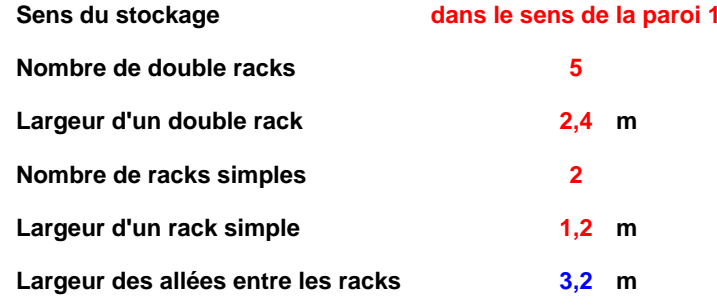

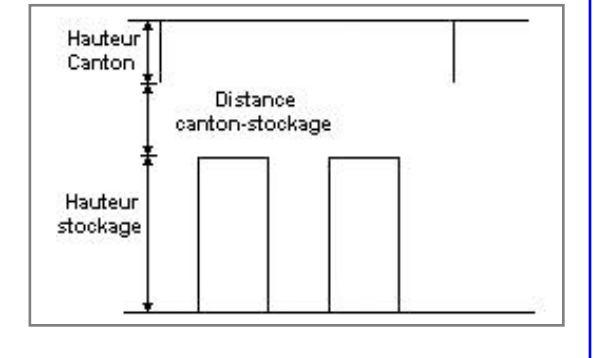

### **Palette type de la cellule Cellule n°03A**

#### *Dimensions Palette*

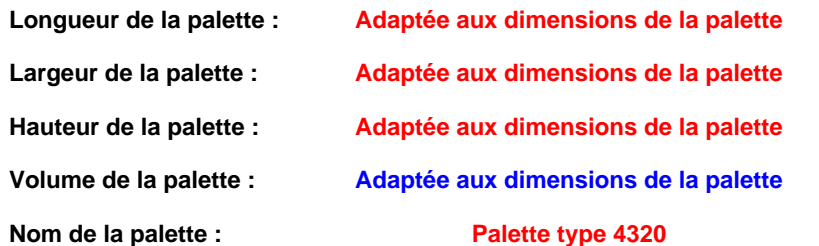

Poids total de la palette : Par défaut

#### *Composition de la Palette (Masse en kg)*

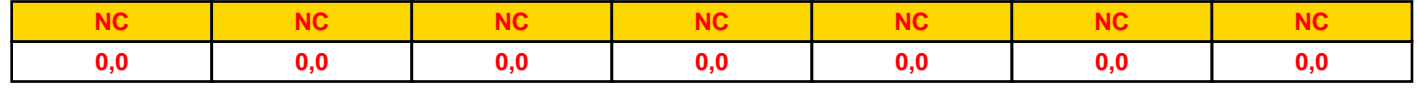

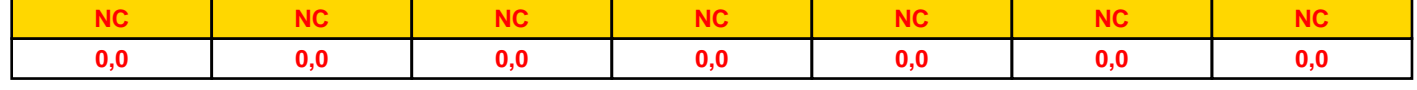

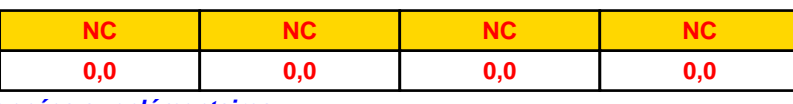

#### *Données supplémentaires*

**Durée de combustion de la palette : Puissance dégagée par la palette :**

**0,0 min Adaptée aux dimensions de la palette**

#### **Merlons**

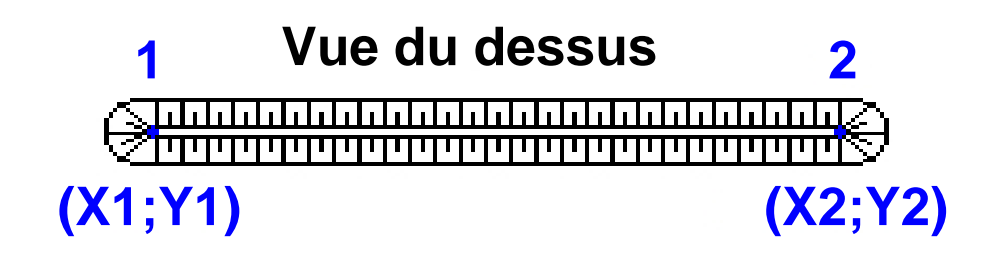

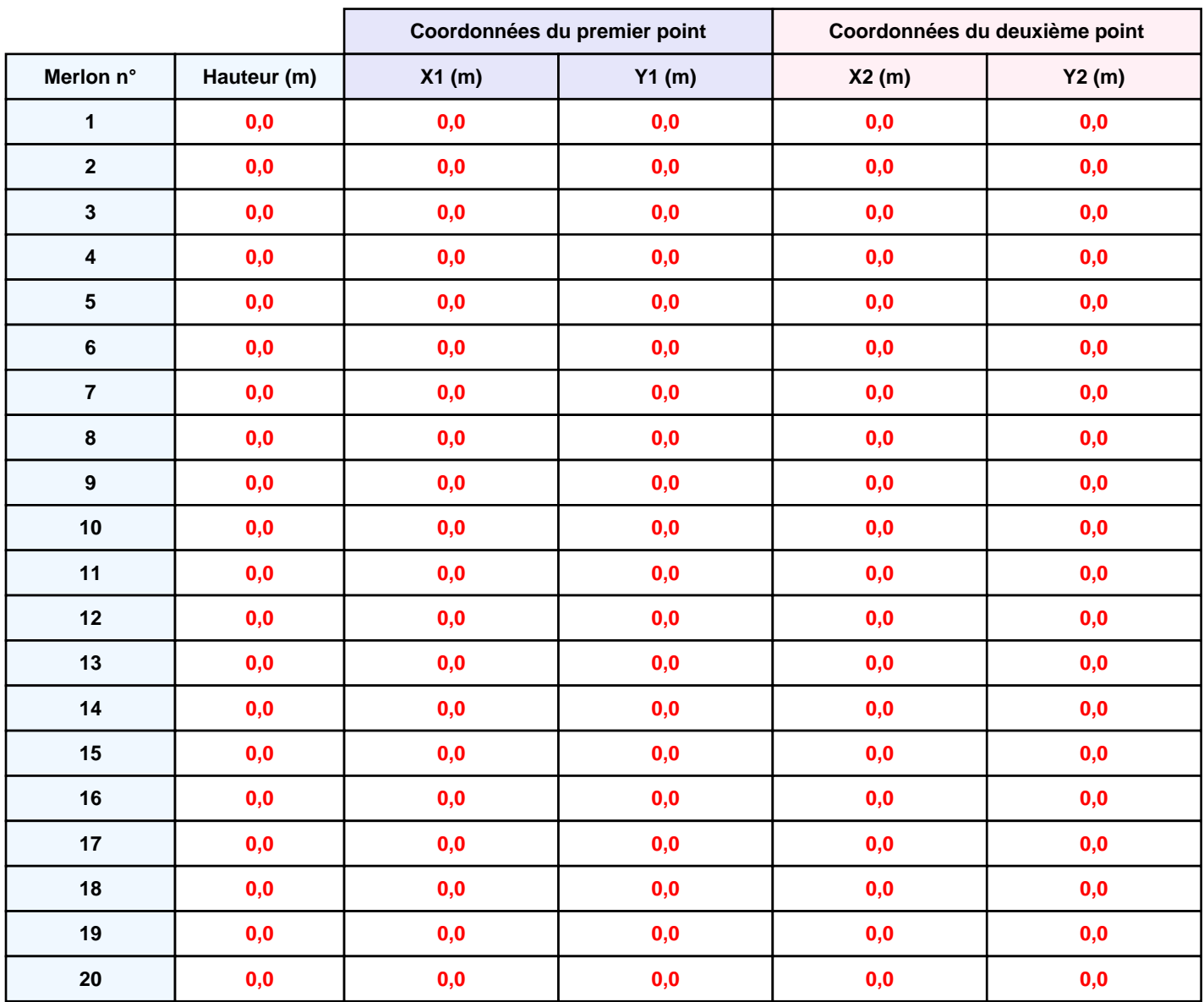

### **II. RESULTATS :**

**Départ de l'incendie dans la cellule : Cellule n°03A**

**Durée de l'incendie dans la cellule : Cellule n°03A 120,0 min**

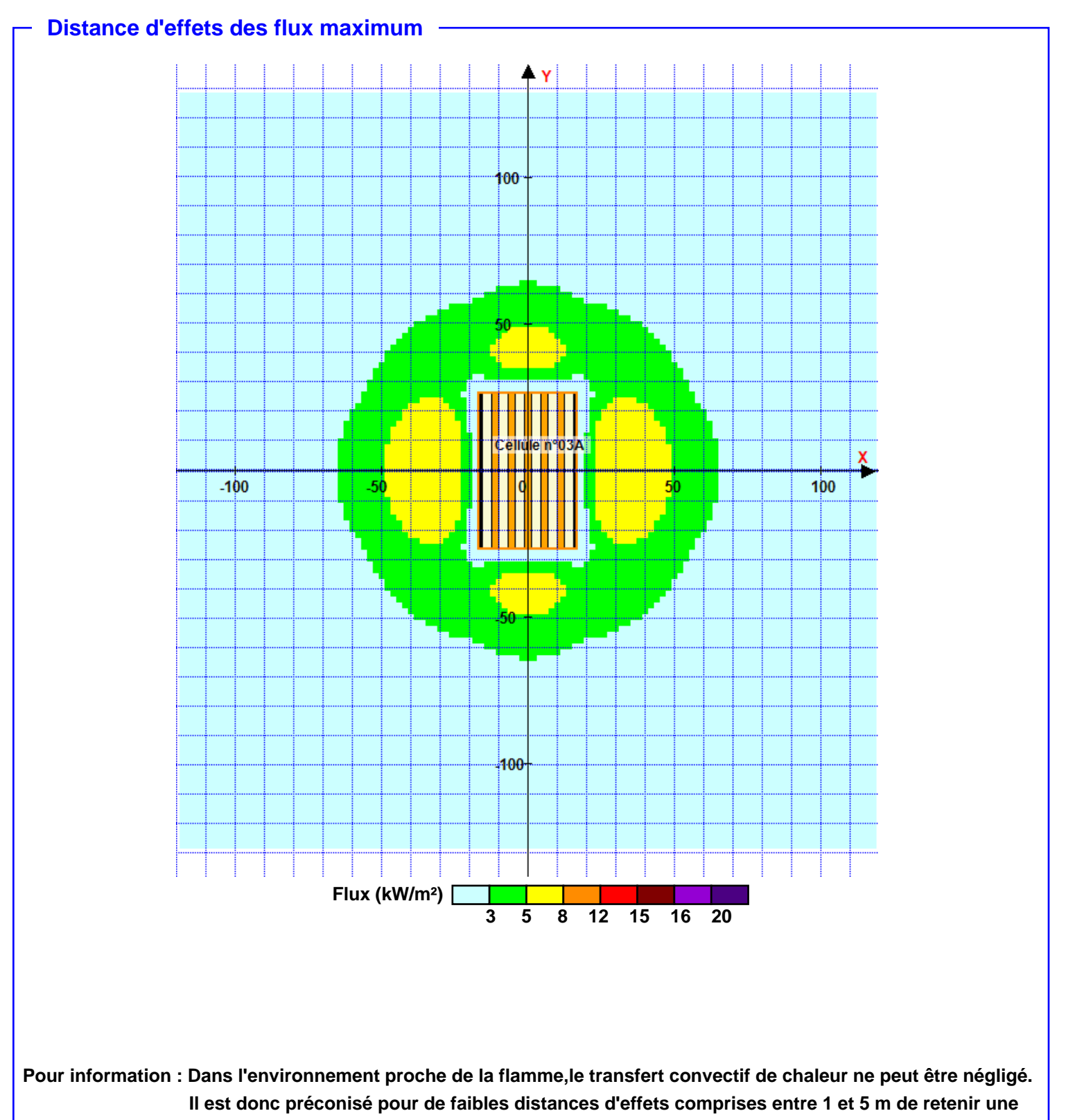

**distance d'effets de 5 m et pour celles comprises entre 6 m et 10 m de retenir 10 m.**